## SAP ABAP table V\_CCMHTMLCONF {Generated Table for View V\_CCMHTMLCONF}

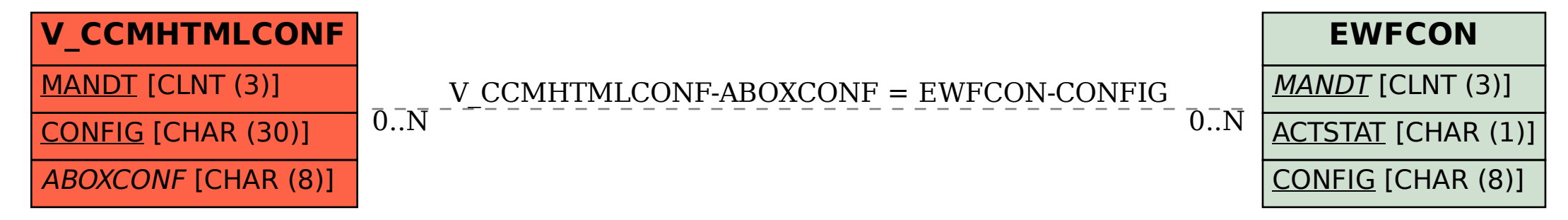